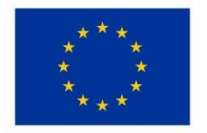

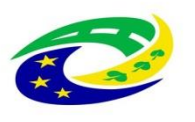

**MINISTERSTVO PRO MÍSTNÍ** ROZVOJ ČR

# **Postup administrace Veřejných zakázek v novém modulu MS 2014+ při kontrole formálních náležitostí a přijatelnosti**

**7. 11. 2017**

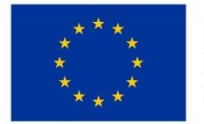

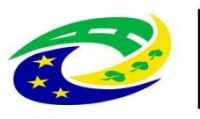

## **MINISTERSTVO PRO MÍSTNÍ** ROZVOJ ČR

Od instalace Realese 11, která proběhla **22. 8. 2017**, jsou veřejné zakázky (VZ) samostatným modulem (obdobně jako CBA). Přes modul VZ probíhá veškerá administrace VZ na straně žadatele/příjemce, včetně založení nového VZ a podávání změn na existujících VZ.

V rámci přesunu VZ do nového modulu má nově každý záznam veřejné zakázky vygenerován svůj **administrativní stav a Hash kód. Administrativní stav neodpovídá stavu kontroly VZ, jedná se o stav administrace VZ v MS2014+.**

### Rozpracována Jedná se o stav i ISKP, který značí, že příjemce se záznamem pracuje Finalizován **Jedná se o stav i ISKP, který značí, že příjemce se** záznamem již nepracuje, ale dosud nedošlo k jeho podání Podána Jedná se o stav i ISKP i CSSF, který značí, že příjemce předložil upravený záznam do CSSF. Příjemce se záznamem již nemůže pracovat. Administrace VZ je na straně ZS. Vrácena Jedná se o stav, kdy **pracovník ZS** vrátil žadateli/příjemci záznam k přepracování, se záznamem může pracovat pouze žadatel/příjemce. V případě vrácení VZ žadateli/příjemci je nutné vyplnit důvod vrácení; max. 2000 znaků a nelze vložit přílohy, proto je nutné zaslat příjemci i interní depeši s doplňujícími instrukcemi. **Jedná se o depeši ve vazbě na projekt i VZ.**  V případě, že se jedná o vrácení na základě kontroly KFNaP, budou důvody vrácení uvedeny v interní depeši vztahující se k výzvě k KFNaP. V poli důvod k vrácení v modulu VZ bude uvedeno: *viz interní depeše ze dne XY vztahující se ke kontrole přijatelnosti a formálních náležitostí.*  Schválena Pozn. Je možné, že stav bude přejmenován na "přijata". Jedná se o stav, kdy pracovník ZS schválil změny provedené příjemcem. Záznam je možné následně upravovat pouze příjemcem. *Upozorňujeme příjemce, že stav schválena znamená pouze formální potvrzení přijetí změny na výběrovém řízení nikoliv její faktické schválení z hlediska věcné správnosti kontroly VZ.*

#### **Administrativní stav VZ**

Na základě kontroly formálních náležitostí a přijatelnosti je možné vyzvat žadatele na úpravu VZ.

Schvalovatel po vrácení žádosti o podporu (nastavení stavu PU21) půjde na záložku veřejné zakázky, kde vrátí k dopracování zakázky, na kterých má žadatel provést úpravu:

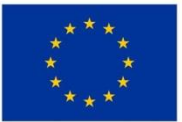

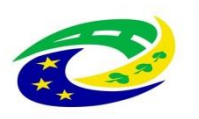

## **MINISTERSTVO PRO MÍSTNÍ** ROZVOJ ČR

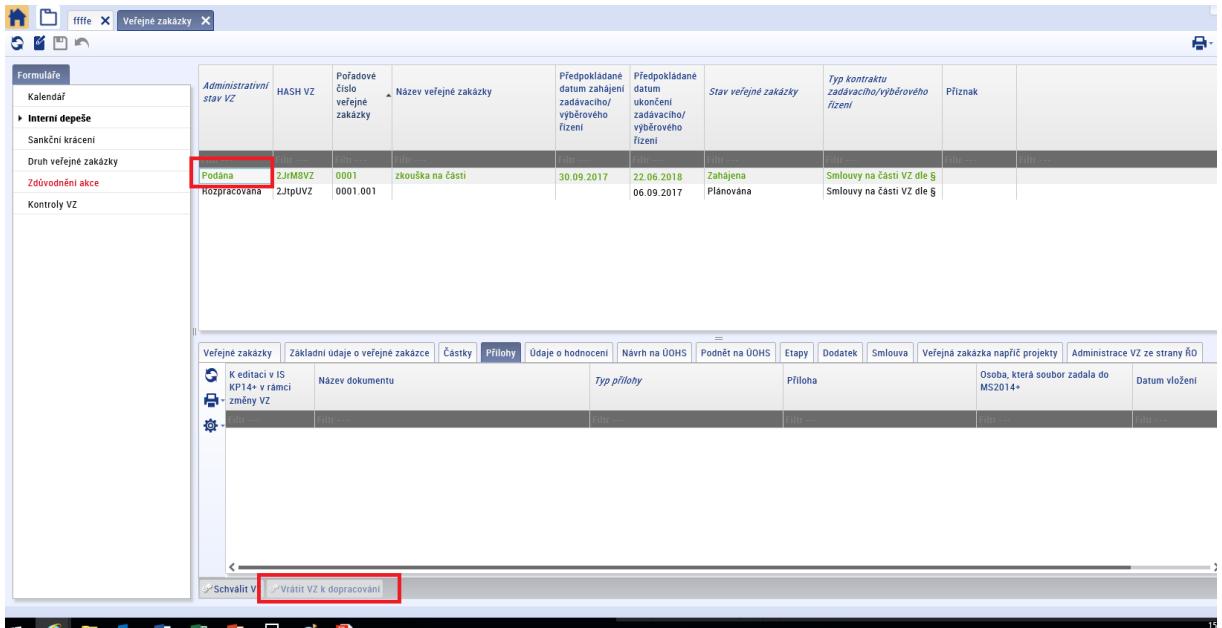

Při vrácení je nutné vyplnit důvod vrácení VZ. Do odůvodnění je možné uvést pouze odkaz na výzvu k doplnění, která je zasílaná žadateli depeší v rámci kontroly formálních náležitostí a přijatelnosti.

Do stávajícího textu depeše výzvy k doplnění (popř. komentáře k hodnocení k relevantnímu bodu) schvalovatel uvede následující text:

*Vzhledem k tomu, že dne 22. 8. 2017 došlo ke změně funkčnosti záložky veřejné zakázky (viz odkaz*  **https://www.strukturalni-fondy.cz/cs/Microsites/IROP/Novinky/Upozorneni-na-zmenuadministrace-verejnych-zakazek-v-MS2014-od-22-8-2***, po vydání Obecných pravidel verze 2.0 příloha P35) bychom rádi Vás upozornili na skutečnost, že je nutné nově upravit každý záznam veřejné zakázky, kterého se výzva k doplnění týká zvlášť. Záznam je nutné v systému* 

*nejprve odfinalizovat, následně upravit dle skutečnosti, opětovně finalizovat a podat. Upravený záznam veřejné zakázky je nutno podat nejpozději ve stejný den jako upravenou žádost o podporu.* 

V případě, že jsou na žádosti o podporu veřejné zakázky v administrativním stavu rozpracována a hodnotitel vyhodnotí na základě relevantních údajů (Studie proveditelnosti, Podklady pro hodnocení, ostatní přílohy žádosti o podporu), že veřejná zakázka je pro projekt relevantní, vyzve schvalovatel žadatele v rámci kontroly formálních náležitostí a přijatelnosti aby VZ finalizoval a podal.:

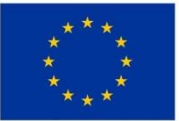

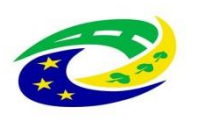

## **MINISTERSTVO PRO MÍSTNÍ** ROZVOJ ČR

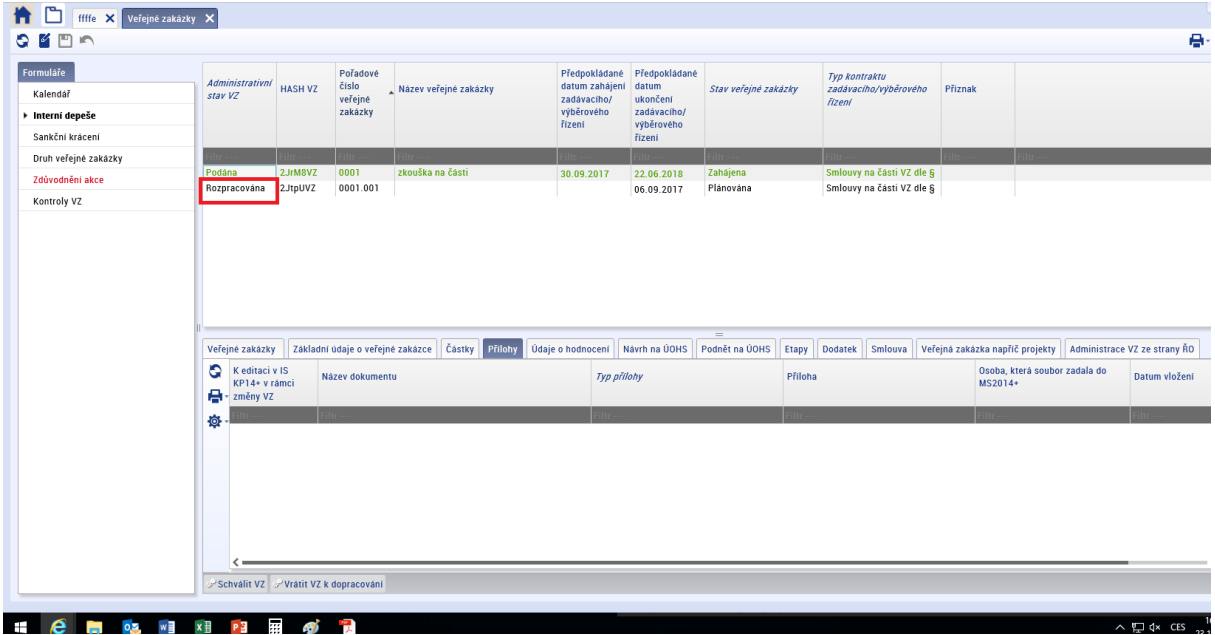

Žadatel musí VZ finalizovat a podat nejpozději v den, kdy mu končí lhůta na opětovného podání přepracované žádosti o podporu (stav PP20).

V případě, že na základě kontroly přijatelnosti a formálních náležitostí je třeba vrátit žadateli k přepracování pouze modul VZ (tj. žádost o podporu je vyplněna správně a nevyžaduje dalších úprav), bude žadateli zaslána standardní výzva k doplnění. Schvalovatel hodnocení vrátí žadateli k přepracování relevantní zakázky v modulu VZ a k vrácení žádosti o podporu vybere obrazovku "Projekt" (Pozn. obrazovka "projekt" je žadateli vrácena z toho důvodu, aby bylo možné nastavit odpovídající stav projektu).

V případě, že žadatel podal veřejnou zakázku v období mezi podáním žádosti o podpory a zahájením kontroly přijatelnosti a formálních náležitosti, pohlíží se na záznam VZ, jako by byl podán společně se žádostí o podporu.

**Po kontrole VZ nechá schvalovatel hodnocení ZS ITI/ZS MAS veřejné zakázky v administrativním stavu Podána!** Nastavení stavu Schválena proběhne až v rámci ZoZ na CRR.

#### **Přechodné období**

Dne 22. 8. 2017 došlo k překlopení VZ zadaných v systému do modulu VZ v administrativním stavu Schválena. U žádostí podaných do 22.8.2017 bude tudíž administrativní stav VZ Schválena a nebude možné vrátit zakázku k dopracování. V rámci výzvy k doplnění je tudíž nutné žadatele vyzvat, aby na VZ vykázal změnu a poté spolu s podáním přepracované žádosti o podporu VZ finalizoval a podal.